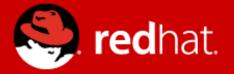

# **Travelling Salesman:** Planning with Drools

Lukáš Petrovický <lpetrovi@redhat.com>

# Agenda

- A Bit of Theory
- Drools Planner
- Travelling Salesman Problem
- The Solution

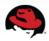

## **Scheduling and Planning**

- Finding good enough solutions to complex problems.
- Typical problems: Nurse rostering, Bin Packing, Travelling Salesman.
- Techniques:
  - Brute force impractical for large problems,
  - Branch and bound,
  - Local search
    - Tabu search
    - Simulated annealing

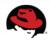

### What's Drools?

- Rule-Based Programming
- Define rules (decision points) outside of program logic
- Makes code maintenance easier change the rules, not the code

```
rule "a simple rule"
when
Some condition
then
Some action
end
```

Open-source project

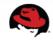

## **Drools Planner**

- Simple way to solve complex problems.
- Implementation of local search.
- You provide:
  - Starting solution,
  - acceptable moves (Java code),
  - scoring function (Rules).
- You get the best found solution.

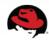

## Solution

- One possible result of the planning algorithm.
- Need not be optimal.
- Move may transform it into a better one.
- Score determines its usefulness.
- Starting solution:
  - Helps "guide" the algorithm.
  - Use appropriate heuristics or just intuition.

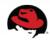

# **Scoring function**

- Measure of solution quality.
- Simple score (X):
  - Single number,
  - Higher == Better.
- Hard and soft score (-X/-Y):
  - Number of hard and soft constraints broken.
  - Hard constraints more important.

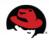

## **Travelling Salesman**

- \$N places.
- Has to visit them all, return to start.
- Shortest route?

| \$N | Possible solutions        |  |  |
|-----|---------------------------|--|--|
| 3   | 2                         |  |  |
| 4   | 24                        |  |  |
| 10  | 3,628,800                 |  |  |
| 15  | 1,307,674,368,000         |  |  |
| 20  | 2,432,902,008,176,640,000 |  |  |

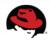

## **Demo time**

- Is it a bird?
- Is it a plane?
- It's Eclipse!

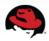

## The Result (\$N = 13)

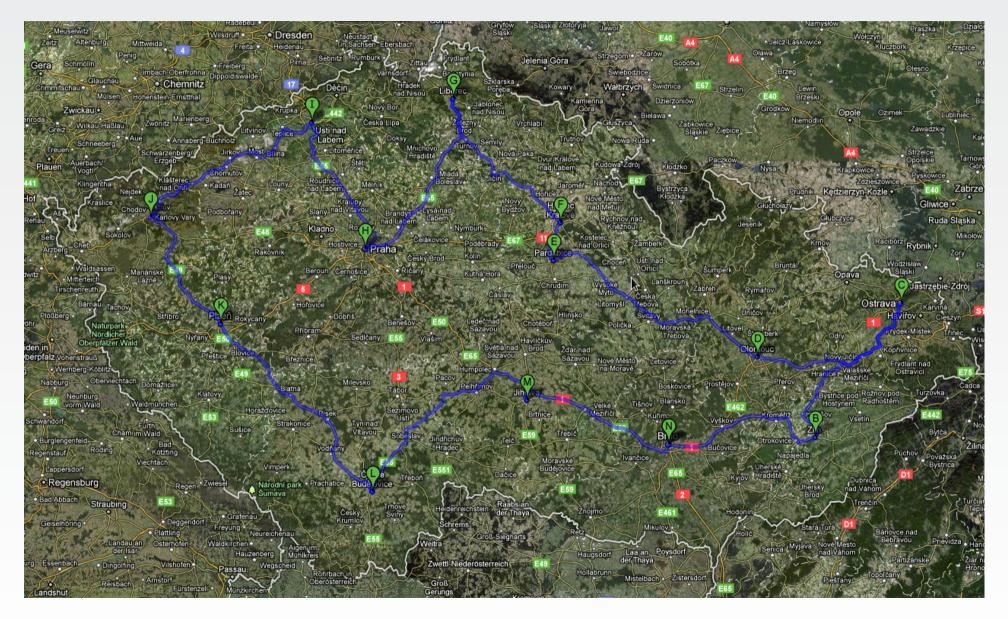

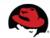

#### Sources

- Planner documentation:
  - http://www.jboss.org/drools/documentation
- Google Maps
- and a little Wikipedia here and there...

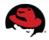

## **Questions?**

- Both these slides and demo will be available for download.
- More information about Drools and JBoss to be found on http://www.jboss.org/

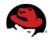

#### **Czech JBoss User Group**

#### Now in your city! Come to the first session on March 2<sup>nd</sup> at 6 p.m., FI MU

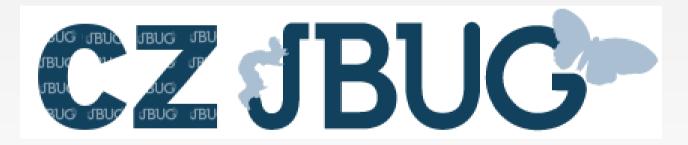

#### **Kick-off planned: RESTEasy**

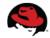

| Lecture<br>room | D2 (80)                                                       | D3 (150)                                                                                             | A107 (50)                                                            |
|-----------------|---------------------------------------------------------------|----------------------------------------------------------------------------------------------------|----------------------------------------------------------------------|
| 9:00-9:45       | Perl packaging for developers –<br>Marcela Mašláňová          | MythTV - User view – Lukáš Doktor                                                                    |                                                                      |
| 9:50-10:35      | Java packaging for developers –<br>Stanislav Ochotnicky       | Gnome 3.0 (r)evolution - Tomáš<br>Bžatek                                                             |                                                                      |
| 10:40-11:25     | JCR + ModeShape - Jozef<br>Chocholáček                        | Plasma Workspaces 4 by KDE –<br>Lukáš Tinkl, Jaroslav Řezník                                         | Power management – Jaroslav Škarvada,<br>Jan Včelák                  |
| 11:30-12:30     | lunch                                                         | lunch                                                                                                | lunch                                                                |
| 12:30-13:15     | Planning and Scheduling with Drools<br>- Lukáš Petrovický     | Spice - Jonathan Blandford                                                                           | Introduction to Qt development – Jaroslav<br>Řezník, Lukáš Tinkl     |
| 13:20-14:05     | Teiid - data virtualization system -<br>Boris Belovic         | Beyond init: systemd - Lennart<br>Poettering                                                         | Remote Desktop – Adam Tkáč                                           |
| 14:10-14:55     | PicketLink and PicketBox - Peter<br>Škopek                    | Discussion: Bootloader and Dracut<br>Future Plans - Harald Hoyer (session<br>ends 10 minutes sooner) | Bug hunting & static analysis – Ondřej<br>Vašík and Petr Muller      |
| 15:00-15:45     | Web Services for Remote Portlets -<br>Michal Vančo            | XXX                                                                                                  | System vs Session - Lessons learned -<br>David Zeuthen               |
| 15:50-16:35     | Infinispan 4 - Data Grids – Radoslav<br>Husar, Michal Linhard | XXX                                                                                                  | SysVinit, upstart and systemd in Fedora and<br>RHEL – Petr Lautrbach |
| 16:40-17:25     | Deltacloud API – Michal Fojtik                                | XXX                                                                                                  | Modern Linux Desktop alphabet – Tomáš<br>Bžatek, Jaroslav Řezník     |